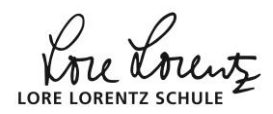

## **[Glossar:](http://www.mathebaustelle.de/glossar.html) doppelte Nullstelle**

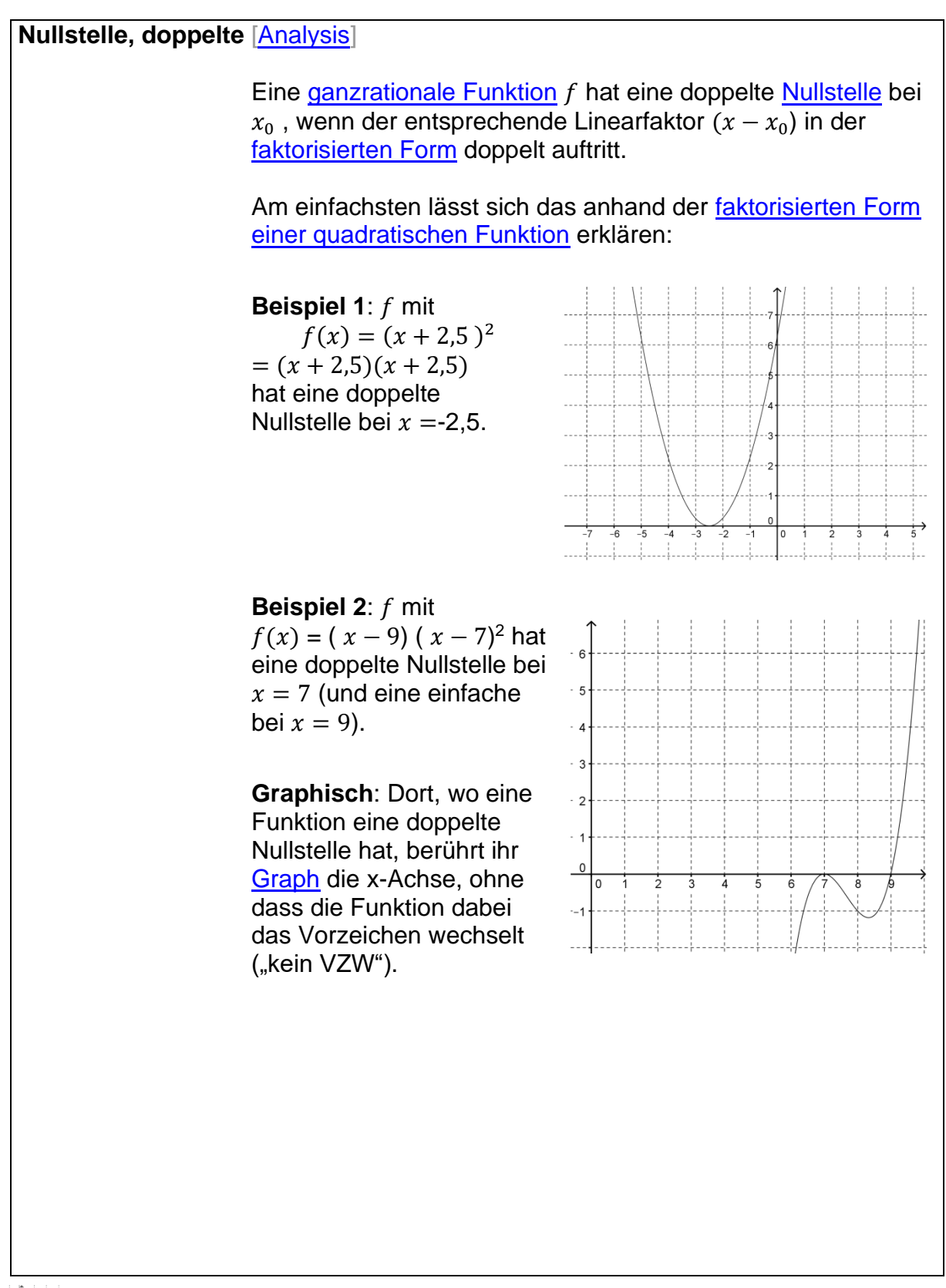

LOR

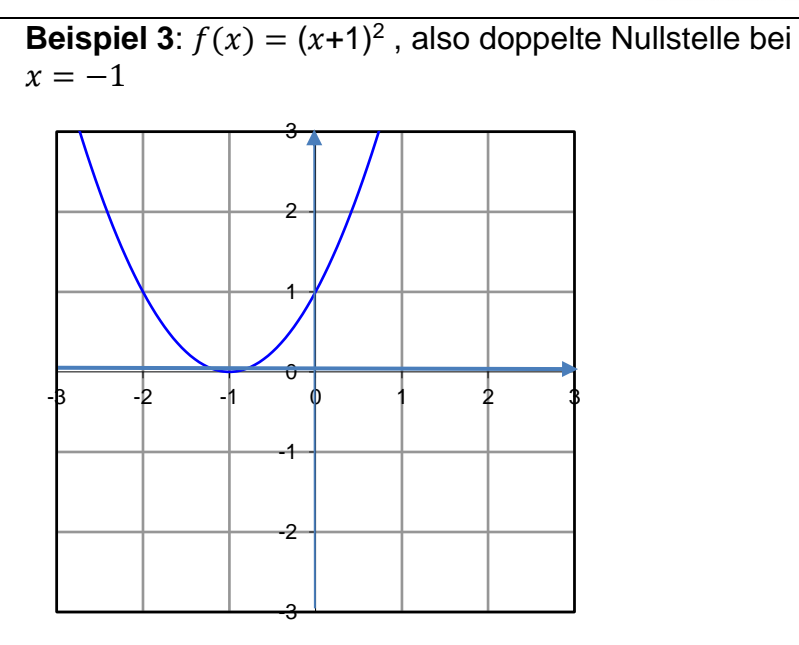

## **Beispiel 4**:

 $f(x)$ 

 $=20 \times 4 - 60 \times 3 + 60 \times 2 + 140 \times 120$  $= -20 (x-1)^2 (x+3) (x-2)$ , also liegt eine doppelte Nullstelle bei  $x = 1$ vor.

(und zwei einfache bei -3 und 2).

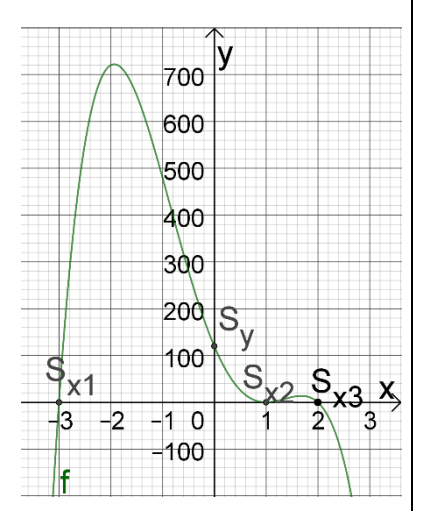

## **Ansatz** zur Berechnung:

 $f(x) = 0.$ 

Leider ist es nicht so einfach, das herauszufinden, wenn die faktorisierte Funktion nicht angegeben ist.

Das Faktorisieren macht nämlich in der Regel viel Arbeit: Im angegebenen Fall müsste man – wenn man keinen geeigneten Taschenrechner mit solve-Befehl bzw. kein geeignetes Programm hat, erst einmal ganzzahlige Nullstellen durch systematisches Probieren suchen:

Einsetzen in  $f(x) = -20 \cdot x^4 - 60 \cdot x^3 + 60 \cdot x^2 + 140 \cdot x - 120$ bei  $x = 1$  hätte man einen Treffer:  $f(1) = 0$ .

Dann würde man das [Horner-Schema](http://www.mathebaustelle.de/glossar/horner-schema.pdf) mit  $x = 1$  oder die [Polynomdivision](http://www.mathebaustelle.de/glossar/polynomdivision.pdf) durch  $(x - 1)$  durchführen. Als Ergebnis erhält man ein Polynom vom Grad 3 und ist somit immer noch nicht fertig!

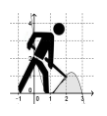

re Lorentz LORE LORENTZ SCHULI

**ANDRO** Die Suche geht weiter: systematisches Probieren usw. … Besser sieht es aus, wenn man Technologie einsetzen kann (z.B. mit einem Taschenrechner wie dem TI30XPro oder einem CAS). Mehr dazu [hier.](http://www.mathebaustelle.de/glossar/gleichung_mit_technologie.pdf) Mit CAS kann man sogar direkt faktorisieren lassen:

beim [TI-Npsire:](http://www.mathebaustelle.de/glossar/nspire.pdf) "factor(f(x))"